# **betpix365 limite de saque**

- 1. betpix365 limite de saque
- 2. betpix365 limite de saque :spaceman f12bet
- 3. betpix365 limite de saque :7 games casino

# **betpix365 limite de saque**

#### Resumo:

**betpix365 limite de saque : Aproveite ainda mais em bolsaimoveis.eng.br! Faça seu primeiro depósito e receba um bônus imperdível!** 

contente:

O mundo das apostas esportivas está em constante crescimento, e com a popularização das redes sociais, é cada vez mais fácil ficar por dentro das melhores quotas e promoções oferecidas pelas casas de apostas. Neste artigo, você vai aprender a utilizar a Twitter para apostar no Bet365, uma das casas de apostas esportivas mais famosas e confiáveis do mundo. Por que usar a Twitter para apostar no Bet365?

A Twitter é uma ferramenta poderosa para quem quer ficar por dentro das melhores quotas e promoções oferecidas pelas casas de apostas. Muitas vezes, as casas de apostas anunciam suas promoções exclusivas e ofertas especiais apenas através de suas contas oficiais no Twitter. Portanto, seguir a conta do Bet365 no Twitter é uma ótima maneira de se manter atualizado sobre as últimas promoções e ofertas.

Como se inscrever no Bet365 usando a Twitter

Para se inscrever no Bet365 usando a Twitter, siga os passos abaixo:

#### [slots big winner](https://www.dimen.com.br/slots-big-winner-2024-06-30-id-45344.html)

Como faço para reivindicar a oferta de inscrição bet365? 1 Clique aqui e configurara conta "be 367. 2 Preencha as informações corretamente, incluindo o datade nascimento provar que você tem mais ou 18 anos é configure betpix365 limite de saque Conta! 3. Você deve depositarar em

betpix365 limite de saque fazer um aposta do valor qualificado... (s). 4 Depois De ter feito isso ele

erá seus créditos da Bet3,60 reb: lber700p-pro in Sign upup esseffer 2024 : OBtenha es grátis no número com 30 Em betpix365 limite de saque março Se eu quiser reclamando algum desses bônus

64 oferece

a si mesmo, você pode usar este link para se juntar agora e reivindicar sua

romoção de novo usuário Bet 365. BeWeaver Promo Code for 2024: Reivindique seu bônus R\$ 1000 - Sports Illustrated Si : fannation

. ebet365-promo

### **betpix365 limite de saque :spaceman f12bet**

Por favor, note que, embora a bet365 não aplique uma taxa para levantamentos em betpix365 limite de saque dinheiro, alguns provedores de caixas eletrônicos podem.O valor máximo de transação de saque de caixa ATM é 300, com um limite diário de 1.000,00 em total total.

Com a bet365, você pode combinar até 12 seleções para criar um construtor de apostas e pode até fazê-lo em betpix365 limite de saque jogo uma vez que um evento tenha começado. Isso permite que você tenha uma ideia de como as coisas podem acontecer antes de fazer suas seleções.Você também pode sacar dinheiro tanto no pré-jogo quanto na aposta no jogo.

construtores construtores de.

### **betpix365 limite de saque**

No Brasil, as apostas esportivas estão em alta e o site de apostas esportivas mais popular é o Bet365. Para começar a apostar, é necessário se cadastrar e fazer login no site. Neste artigo, você vai aprender como fazer isso de forma fácil e rápida.

#### **betpix365 limite de saque**

Para começar, acesse o site do Bet365 em {w}.

#### **Passo 2: Clique em "Entrar"**

Após acessar o site, clique no botão "Entrar" localizado no canto superior direito da tela.

#### **Passo 3: Insira suas credenciais**

Agora, insira seu endereço de email e senha nos campos correspondentes e clique em "Entrar" para acessar betpix365 limite de saque conta.

#### **Passo 4: Comece a apostar**

Após fazer login, você será redirecionado para a página principal do site. Agora, é só escolher o esporte e o evento desejado e começar a apostar.

#### **Conclusão**

Fazer login no Bet365 é muito simples e rápido. Agora que você sabe como fazer isso, é hora de começar a apostar e ganhar dinheiro com suas apostas esportivas.

#### **Dicas para apostas esportivas**

- Nunca aposte mais do que pode permitir-se perder.
- Faça betpix365 limite de saque pesquisa antes de fazer uma aposta.
- Aproveite as promoções e ofertas do site.
- Tenha paciência e seja consistente em suas apostas.

#### **FAQs**

Como me cadastrar no Bet365?

Para se cadastrar no Bet365, acesse o site e clique em "Registre-se" no canto superior direito da tela. Em seguida, preencha o formulário de registro e clique em "Enviar".

Como depositar dinheiro no Bet365?

Para depositar dinheiro no Bet365, clique em "Depositar" no canto superior direito da tela e escolha o método de pagamento desejado. Em seguida, insira o valor desejado e clique em "Depositar".

Como sacar dinheiro do Bet365?

Para sacar dinheiro do Bet365, clique em "Minha conta" no canto superior direito da tela e escolha "Sacar". Em seguida, escolha o método de saque desejado e insira o valor desejado.

## **betpix365 limite de saque :7 games casino**

# **Xi Jinping envia mensagem para 14ª Cúpula de Liderança betpix365 limite de saque Turismo China-EUA**

Fonte:

Xinhua

22.05.2024 15h37

O presidente chinês, Xi Jinping, enviou na quarta-feira uma mensagem à 14ª Cúpula de Liderança betpix365 limite de saque Turismo China-EUA, realizada betpix365 limite de saque Xi'an, Província de Shaanxi, no noroeste da China.

Nesta mensagem, Xi ressaltou a importância do turismo como uma ponte importante para o intercâmbio e o entendimento mútuo entre os povos da China e dos Estados Unidos, expressando o desejo de ver mais turistas americanos viajando para a China e conhecendo a cultura chinesa.

A cúpula, que foi inaugurada betpix365 limite de saque Xi'an nesta quarta-feira, tem como objetivo expandir as viagens e o turismo entre os dois países, além de promover intercâmbios entre as pessoas. O evento é organizado pelo Ministério da Cultura e Turismo da China, juntamente com o Governo Popular da Província de Shaanxi, o Departamento de Comércio dos EUA e a Brand USA.

#### **Detalhes da 14ª Cúpula de Liderança betpix365 limite de saque Turismo China-EUA**

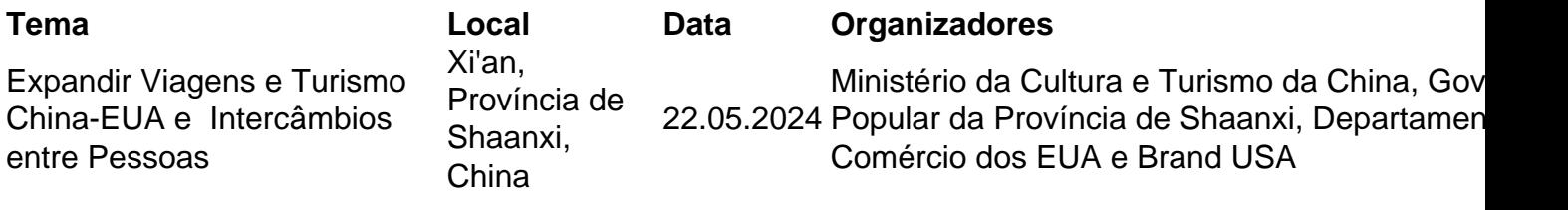

Author: bolsaimoveis.eng.br Subject: betpix365 limite de saque Keywords: betpix365 limite de saque Update: 2024/6/30 13:29:33